### ECS 98F - Regular Expressions

*Stephen Ott*

# UCDAVIS **COMPUTER SCIENCE**

Copyright © 2020-2021 Grant Gilson, Stephen Ott, Joël Porquet-Lupine, Aakash Prabhu, Noah Rose Ledesma CC BY-NC-SA 4.0 [International](https://creativecommons.org/licenses/by-nc-sa/4.0/) License 1 / 24

## Agenda

#### Today's lecture

- How we can robustly look for patterns in strings
- How we can extract data from strings

### Problem scenario

#### Validating email addresses

You have to design a script to tell whether or not an email address is valid.

#### Rules for a valid email

- Username
	- $\circ$  Can contain any alpahnumeric character and the speical characters  $\Box$ , -, and #
	- $\circ$  Cannot contain.
- Username and Doman must be seperated by a @.
	- $\circ$  This must be the only @ in the string
- Domain
	- Can contain any alphanumeric character and -
- Top-level domain
	- Must contain between 2 and 4 alphanumeric characters

### Problem scenario

#### What we want

```
$ echo bob_smith123@gmail.com | email_validator.sh
bob_smith123@gmail.com is a valid email address
```
**\$** echo .no@h.rose@@!#.h | email\_validator.sh .no@h.rose@@!#.h is an invalid email address

```
$ for i in email_list.txt; do
   echo $i | email_validator.sh
done
```
### Intro to Regular Expressions

A regular expression is a string encoding a "pattern" that matches some set of strings

### What you can do with regex

- Find strings
- Validate strings
- Extract strings
- Substitute strings

#### Where to use regex

- The bash language
- grep  $\bullet$
- sed and awk
- Standard library of any programming language

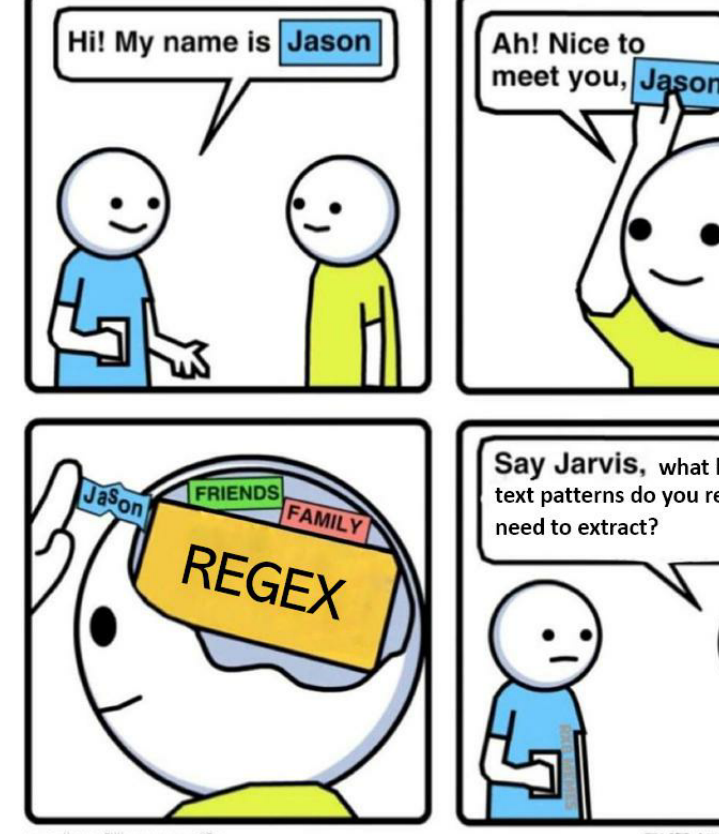

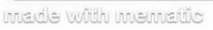

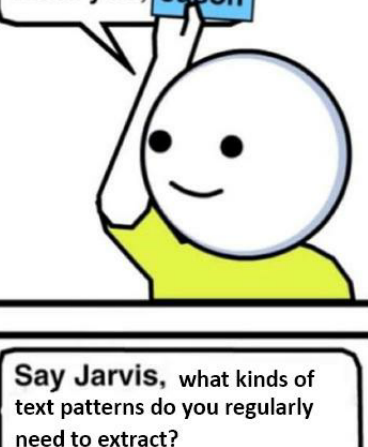

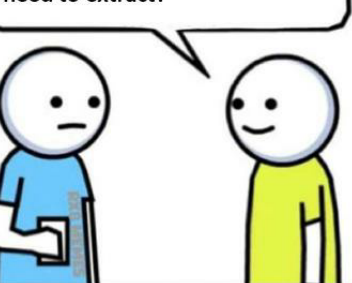

**THEJENKINSCOMIC** 

### Intro to Regular Expressions

### A simple bash script

```
#!/bin/bash
pattern=$1
read email
if [[ "$email" =~ $pattern ]]; then
    echo "$email is a valid email address"
else
    echo "$email is an invalid email address"
fi
```
email\_validation\_test.sh

 $\bullet$  =~ checks if the string on the left matches the regex pattern on the right

**\$** echo foo | ./email\_validation\_test.sh foobar foo is an invalid email address **\$** echo foobar | ./email\_validator\_test.sh foobar foobar is a valid email address

#### Bread and butter

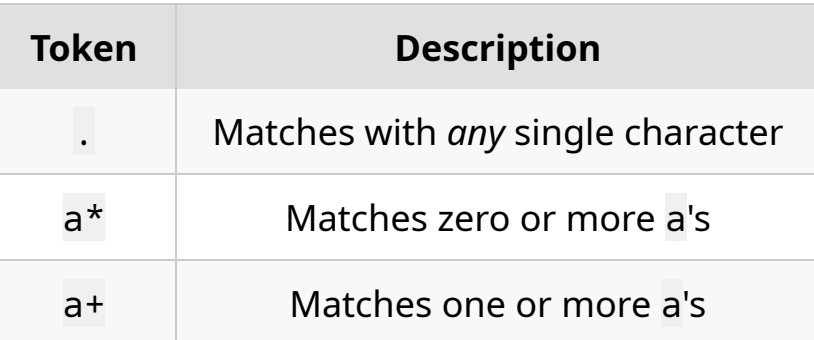

**\$** echo 'bob\_smith123@gmail.com' | ./email\_validation\_test.sh '.\*@.\*\..\*' bob\_smith123@gmail.com is a valid email address

**\$** echo '.@.@@.@' | ./email\_validation\_test.sh '.\*@.\*\..\*' .@.@@.@ is a valid email address

**\$** echo '@.' | ./email\_validation\_test.sh '.\*@.\*\..\*' @. is a valid email address

#### Character sets

- Matches with any character in the set
- Ranges, i.e. a-z and 0-5 are acceptable

```
$ echo 'stephen123@yahoo.com' | ./email_validation_test.sh '[a-zA-Z0-9_#-]+@[a-zA-Z0-9]+\.[a-z
A-Z0-9]+'
stephen123@yahoo.com is a valid email address
```

```
$ echo '.@.@@.@' | ./email_validation_test.sh '[a-zA-Z0-9_#-]+@[a-zA-Z0-9]+\.[a-zA-Z0-9]+'
.@.@@.@ is an invalid email address
```
#### Negated character sets

• Matches with any character not in the set

```
$ echo 'bob_123@gmail.com' | ./email_validation_test.sh '[^@.]+@[^@.]+\.[^@.]'
bob_123@gmail.com is a valid email address
```

```
$ echo '.@.@@.@' | ./email_validation_test.sh '[^@.]+@[^@.]+\.[^@.]'
.@.@@.@ is an invalid email address
```
**\$** echo '!!\$tephens mail@yahoo.com' | ./email\_validation\_test.sh '[^@.]+@[^@.]+\.[^@.]' !!\$tephens mail@yahoo.com is a valid email address

#### Meta sequences

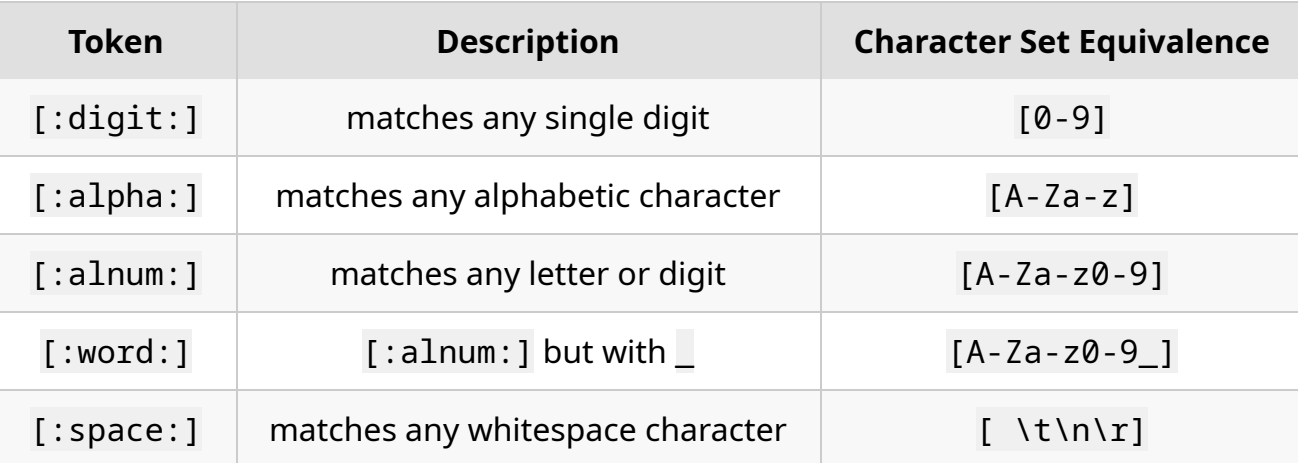

• These belong inside square brackets

```
$ echo '.@.@@.@' | ./email_validation_test.sh '[[:word:]#-]+@[[:alnum:]-]+\.[[:alnum:]]+'
.@.@@.@ is an invalid email address
```

```
$ echo 'bob_smith123@gmail.com' | ./email_validation_test.sh '[[:word:]#-]+@[[:alnum:]-]+\.[[:
alnum:]]+'
bob_smith123@gmail.com is a valid email address
```

```
$ echo '@tephens mail@yahoo.com' | ./email_validation_test.sh '[[:word:]#-]+@[[:alnum:]-]+\.
[[:alnum:]]+'
@tephens mail@yahoo.com is a valid email address
```
### Anchors

Tokens that represent the start and end of the string

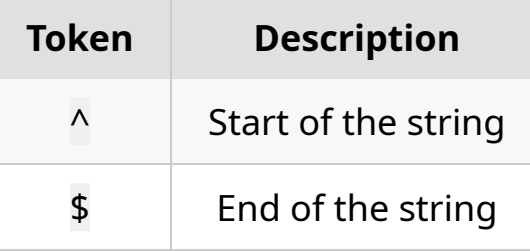

```
$ echo '@tephens mail@yahoo.com' | ./email_validation_test.sh '^[[:word:]#-]+@[[:alnum:]-]+\.
[[:alnum:]]+$'
@tephens mail@yahoo.com is an invalid email address
```

```
$ echo 'bob_smith123@gmail.commmmmmmmmmmmmmmmmmmm' | ./email_validation_test.sh '^[[:word:]#-]
+@[[:alnum:]-]+\.[[:alnum:]]+$'
bob_smith123@gmail.commmmmmmmmmmmmmmmmmmm is a valid email address
```
### Logical or

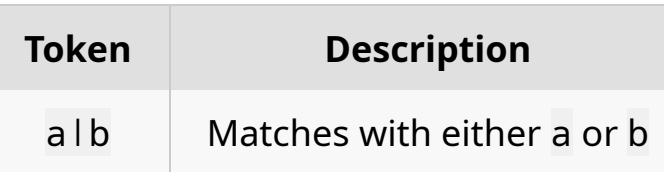

```
$ echo 'bob_smith123@gmail.commmmmmmmmmmmmmmmmmmm' | ./email_validation_test.sh '^[[:word:]#-]
+@[[:alnum:]-]+\.(com|org|edu|gov)$'
bob_smith123@gmail.commmmmmmmmmmmmmmmmmmm is an invalid email address
```

```
$ echo 'bob_smith123@gmail.fake_domain' | ./email_validation_test.sh '^[[:word:]#-]+@[[:alnu
m: ] - ] + \langle . (com|org|edu|gov)$'
bob_smith123@gmail.fake_domain is an invalid email address
```

```
$ echo 'bob_smith123@gmail.info' | ./email_validation_test.sh '^[[:word:]#-]+@[[:alnum:]-]+\.
(com|org|edu|gov)$'
bob_smith123@gmail.info is an invalid email address
```
### Quantifiers

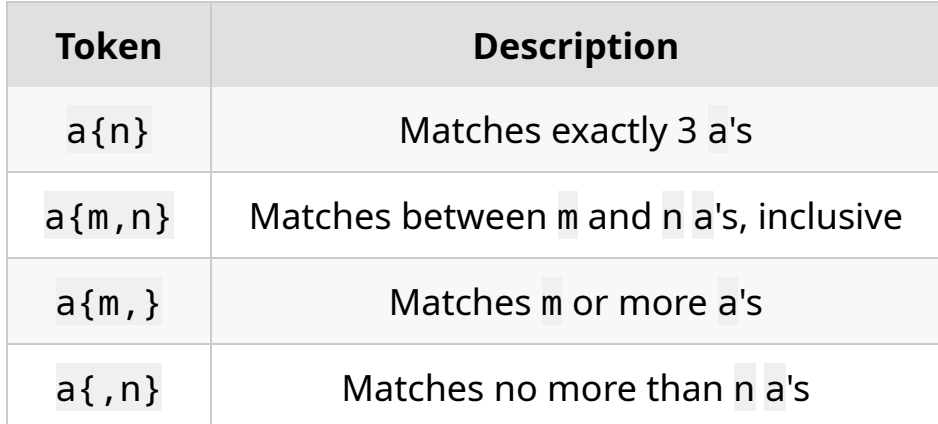

**\$** echo 'bob\_smith123@gmail.commmmmmmmmmmmmmmmmmmm' | ./email\_validation\_test.sh '^[[:word:]#-] +@[[:alnum:]-]+\.[[:alnum:]]{2,4}\$' bob\_smith123@gmail.commmmmmmmmmmmmmmmmmmm is an invalid email address

**\$** echo 'bob\_smith123@gmail.com' | ./email\_validation\_test.sh '^[[:word:]#-]+@[[:alnum:]-]+\. [[:alnum:]]{2,4}\$' bob\_smith123@gmail.com is a valid email address

#### Revisiting email validation

Tweak our script that we've been using so far to accept a candidate email

```
#!/bin/bash
read email
if [ "$email" =~ \wedge [ : word: ]#-]+@ [ : alnum: ] -]+\. [ [:alnum: ]] \{2,4\}$ ]]; then
    echo "$email is a valid email"
else
    echo "$email is not a valid email"
    exit 1
fi
```
email\_validator.sh

### Extracting strings

Now, you have been tasked with extracting a user's username, second-level domain, and top-level domain.

stephen\_123@ucdavis.edu Username Top-Level Domain Second-Level Domain

### Extracting strings

#### Capture groups

- Parentheses allow specification of a substring to be later referenced
- Stored in  $$BASH$ REMATCH as an array after the use  $=$   $\sim$ 
	- \${BASH\_REMATCH[0]} stores the whole match
	- $\circ$  Indices 1, 2,  $\ldots$  n store captures in order of appearance

```
#!/bin/bash
```

```
phone number=$1
if [ "$phone_number" =~ ^([0-9]{3}) -([0-9]{3}) -([0-9]{4})$ ]]; then
    echo "Phone number: ${BASH_REMATCH[0]}"
    echo "Area code: ${BASH REMATCH[1]}"
    echo "Prefix: ${BASH REMATCH[2]}"
    echo "Line number: ${BASH_REMATCH[3]}"
else
    echo "Invalid phone numnber"
    exit 1
fi
```
capture\_group\_example.sh

**\$** ./capture\_group\_example.sh 123-456-7890 Phone number: 123-456-7890 Area code: 123 Prefix: 456 Line number: 7890

### Extracting strings The final script

```
#!/bin/bash
email=$1
if [ "$email" =~ ^([ [:word:]#-]+)@([ [:alnum:]-]+)\.([ [:alnum:]]{2,4}$) ]]; then
    echo "Username: ${BASH REMATCH[1]}"
    echo "Second-level domain: ${BASH_REMATCH[2]}"
    echo "Top-level domain: ${BASH_REMATCH[3]}"
else
    echo "$email is not a valid email"
    exit 1
fi
```
email\_extractor.sh

### Regex flavors

#### POSIX Extended Regular Expressions (ERE)

- Strict superset of BRE
- What we have used thus far with bash's  $=$  operator
- Special characters are special by default

#### POSIX Basic Regular Expressions (BRE)

- Default dialect used by many shell utilities, i.e. sed and grep
- Special characters like + and { } have to be escaped with  $\sqrt{ }$

#### Perl-Compatible Regular Expressions (PCRE)

- Many more powerful and flexible features than however similiar to the other two
- API's exist for use of this in C, Python, and other languages

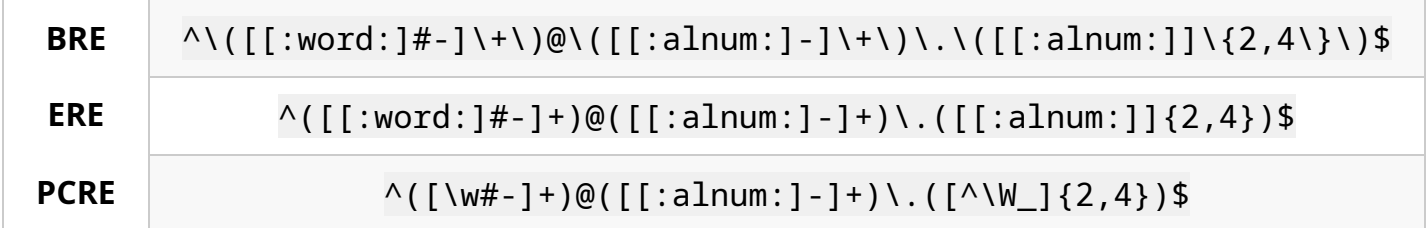

## Regex flavors

#### More on PCRE

- Comes with shorthands for frequently used character groups
	- $\circ$  Shorthands can be negated with capitalization

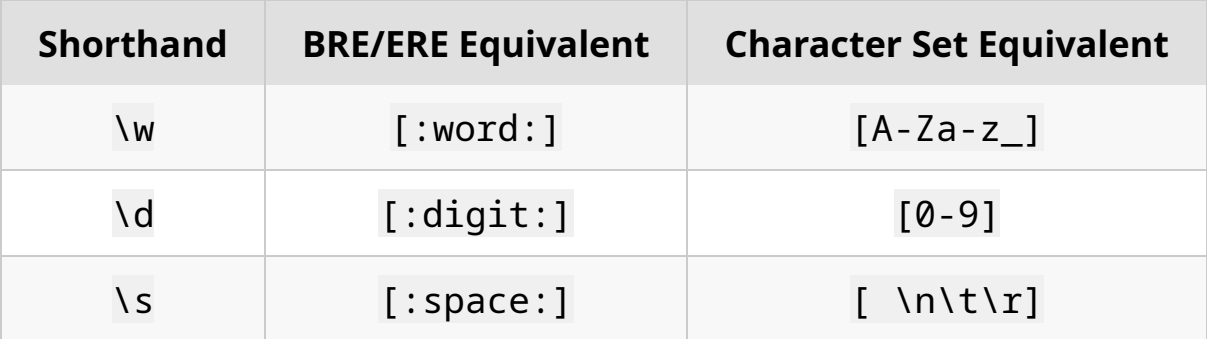

- Allows for non-capturing groups using (?:...)
- Lookaround constructs provide ability to make assertions about strings without assertions being included in the match

### More on grep

#### grep was made for regex

- Use flags to utilize a full regex grammar
	- $\circ$  -E for ERE
	- -P for PCRE
	- No flag to use BRE

#### More useful flags

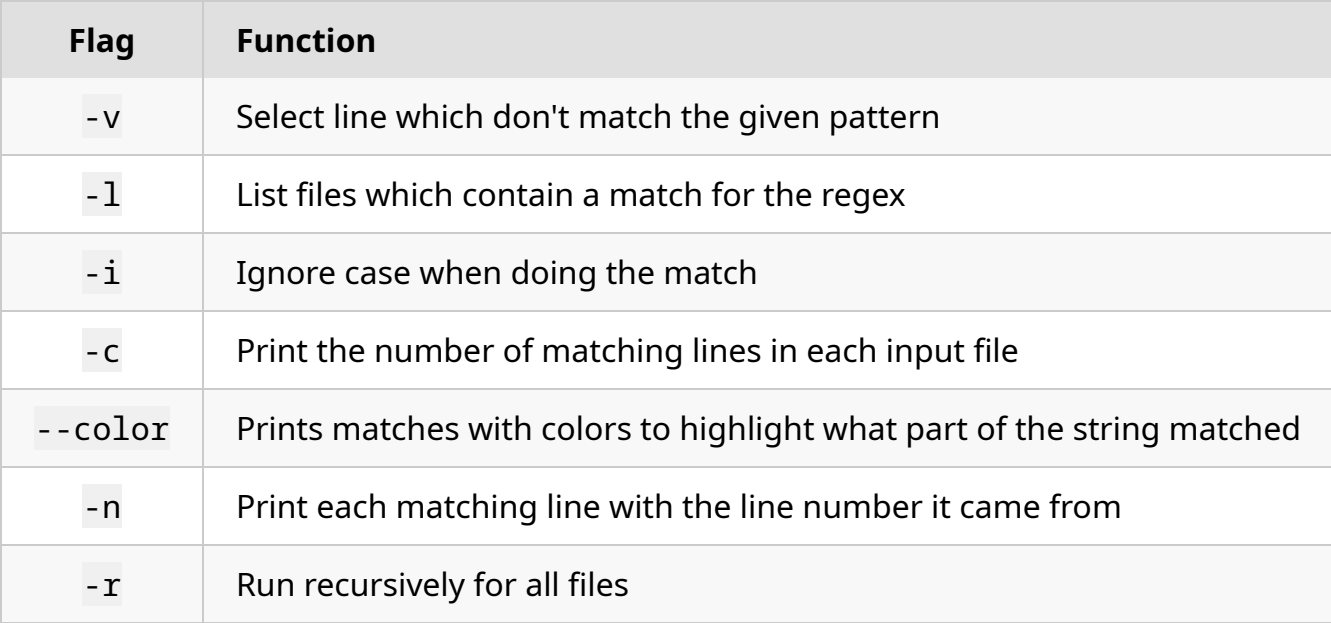

### More on grep

Data wrangling with grep

# The Ubiquity of Regex

### Python

#!/usr/bin/python

```
import re
from sys import argv
email = argv[1]match = re.match(r'^([\w#-]+)@([[:alnum:]-]+)\.([^\W_]{2,4})$', email)
if match:
  print(f"Username: {match.group(1)}")
  print(f"Second-level domain: {match.group(2)}")
  print(f"Top-level domain: {match.group(3)}")
e
l
s
e: print("Invalid email")
```
email\_validator.py

```
#define PCRE2_CODE_UNIT_WIDTH 8
#include <stdio.h>
#include <pcre2.h>
#include <string.h>
int main(int argc, char **argv) {
  PCRE2_SIZE erroffset;
  int errcode;
  uint32_t options = 0, ovecsize = 128;
  const char* patt = "^(\lceil \cdot \rceil+)@(\lceil \lceil : \text{alnum} : \rceil - \rceil + \rceil \setminus \setminus \setminus \setminus \lceil \cdot \rceil \setminus \setminus \setminus \setminus \{2, 4\})$";
  const char* email = \text{argv}[1];
  size t patt size = strlen(patt), subject size = strlen(email);
  pcre2_code* re = pcre2_compile(patt, patt_size, options, &errcode, &erroffset, NULL);
  pcre2_match_data* match_data = pcre2_match_data_create(ovecsize, NULL);
  int rc = pcre2_match(re, email, subject_size, 0, options, match_data, NULL);
  if (rc > 0) {
    const char *lables[] = {"Username", "Second-level domain", "Top-level domain"};
    PCRE2 SIZE* ovector = pcre2 get ovector pointer(match data);
    for (PCRE2 SIZE i = 1; i < rc; i++) {
      PCRE2 SPTR start = email + ovector[2^*i];
      PCRE2 SIZE slen = ovector[2^*i+1] - ovector[2^*i];
      printf("%s: %.*s\n", lables[i - 1], (int)slen, (char *)start);
    }
  }
  else if (rc \leq 0)printf("Invalid email\n");
  pcre2_match_data_free(match_data);
  pcre2_code_free(re);
}
```
email\_validator.c

#### Conclusion

- Regex is a powerful tool that is used everywhere
- Regex can greatly many simplify parsing problems

## Helpful links

- [Regex](https://regex101.com/) 101
	- Explains different tokens of the regex grammar and allows you to experiment
- [Regex](https://regexone.com/) One
	- o Interactive tutorial useful for building up intuition for constructing regex
- Regex [Cheatsheet](https://remram44.github.io/regex-cheatsheet/regex.html#syntax)
	- Good overall cheatsheet. Also provides a nice comparisson between regex flavors
- A Regular [Expression](https://www.cs.princeton.edu/courses/archive/spr09/cos333/beautiful.html) Matcher
	- Not necessary to learn regex, but demonstrates that the implementation of a regex engine can be quite simple
- Regular [Expression](https://lloydrochester.com/post/c/regex_pcre/) in C
	- $\circ$  Blog post about using PCRE in C
- David Doty's ECS 120
	- Not a link, but this class provides a mathmatical basis for regular expressions and what they are capable of